## **Distributor Info**

help.grandcare.com → help for professional care managers → distributor info

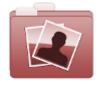

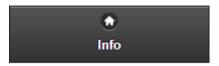

Click the "Info" tab for access to information about the Distributor.

General Info - Click the "General Info" button to view contact information for the Distributor.

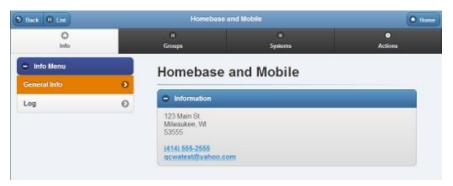

Log - Click the "Log" button to view a list of changes made to the Distributor. This includes contract information changes, the addition and removal of groups, disabling or enabling the Distributor, etc.

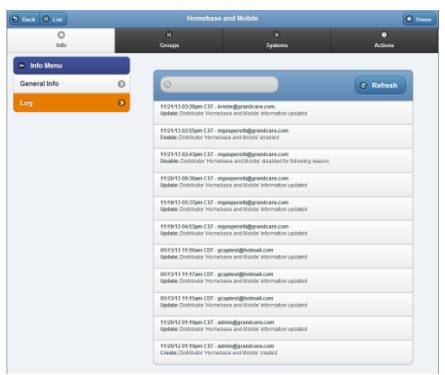

GC-01-OUM-0055 Rev A (copy)